**หนา** กิตติกรรมประกาศ ค.ศ. 2012 - ค.ศ. 2012 - ค.ศ. 2013 - ค.ศ. 2013 - ค.ศ. 2013 - ค.ศ. 2013 - ค.ศ. 2013 - ค.ศ. 2013 - ค.ศ. 2013 - ค.ศ. 2013 - ค.ศ. 2013 - ค.ศ. 2013 - ค.ศ. 2013 - ค.ศ. 2013 - ค.ศ. 2013 - ค.ศ. 2013 - ค.ศ. 2013 - ค. บทคัดยอภาษาไทย ง บทคัดยอภาษาอังกฤษ จ สารบัญตาราง ซ สารบัญภาพ ญ บทที่ 1 บทนํา 1.1 ความสําคัญและที่มาของโครงการ 1 1.2 วัตถุประสงคของโครงการ 3  $1.3$  ประโยชน์ที่กาคว่าจะได้รับ  $\qquad$   $\qquad$   $\qquad$  3  $1.4$  ขั้นตอนและวิธีการดำเนินงาน  $3.3$  $1.5$  ขอบเขตการจัดทำโครงการ  $\begin{array}{|c|c|c|c|c|}\n\hline\n1.5 & 2 & 4\n\end{array}$  $1.6$  สถานที่ที่ใช้ในการคำเนินการวิจัยและรวบรวมข้อมูล  $7$  $1.7$  รายละเอียดเครื่องมือที่ใช้ในการจัดทำโครงการ 7 ึบทที่ 2 ทฤษฎีและงานวิจัยที่เกี่ยวข้อง 2.1 การบริหารโครงการ (Project Management) 9 2.2 การวางแผนและจัดตารางงานโครงการ (Project Planning and Scheduling) 9 2.3 แผนการพัฒนาซอฟต์แวร์ (Software Development Plan: SDP) 10 2.4 เทคนิคการวางแผน (Planning Techniques) 2.5 สมการในการวิเคราะห์และประเมินเวลาที่ต้องใช้ในแต่ละกิจกรรมของโครงการ 13 2.6 กระบวนการผลิตซอฟตแวร แบบเอ กซ็ ทรีมโปรแกรมมิ่ง 14 (Extreme Programming: XP) 2.7 ไอเอสโอ 12207 (ISO 12207) มาตรฐานสำหรับกระบวนการผลิตและพัฒนา 15 ซอฟตแวร

ฉ

**สารบัญ**

**สารบัญ (ตอ)** 

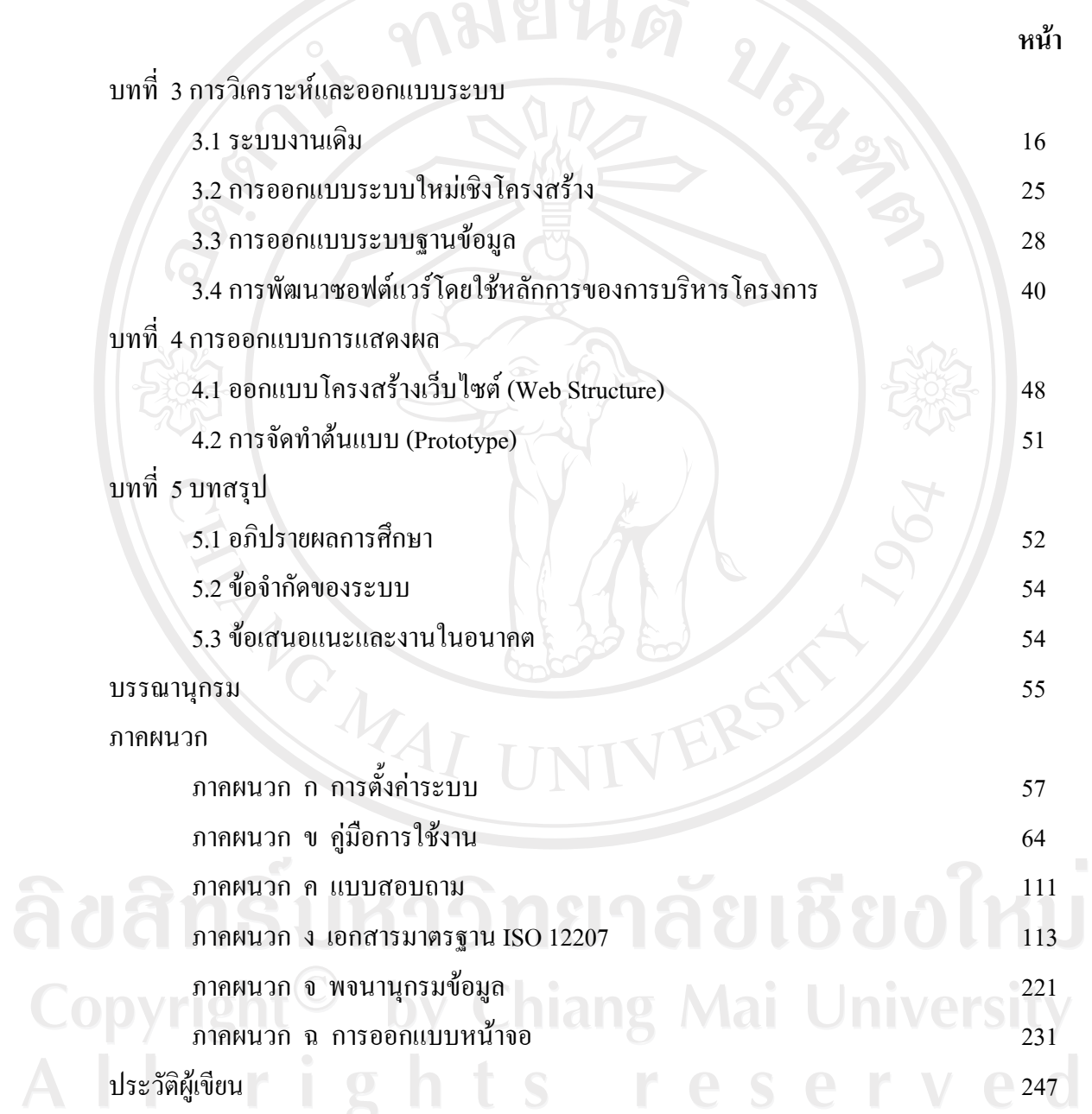

ช

## **สารบัญตาราง**

 $\mathcal{C}$ 

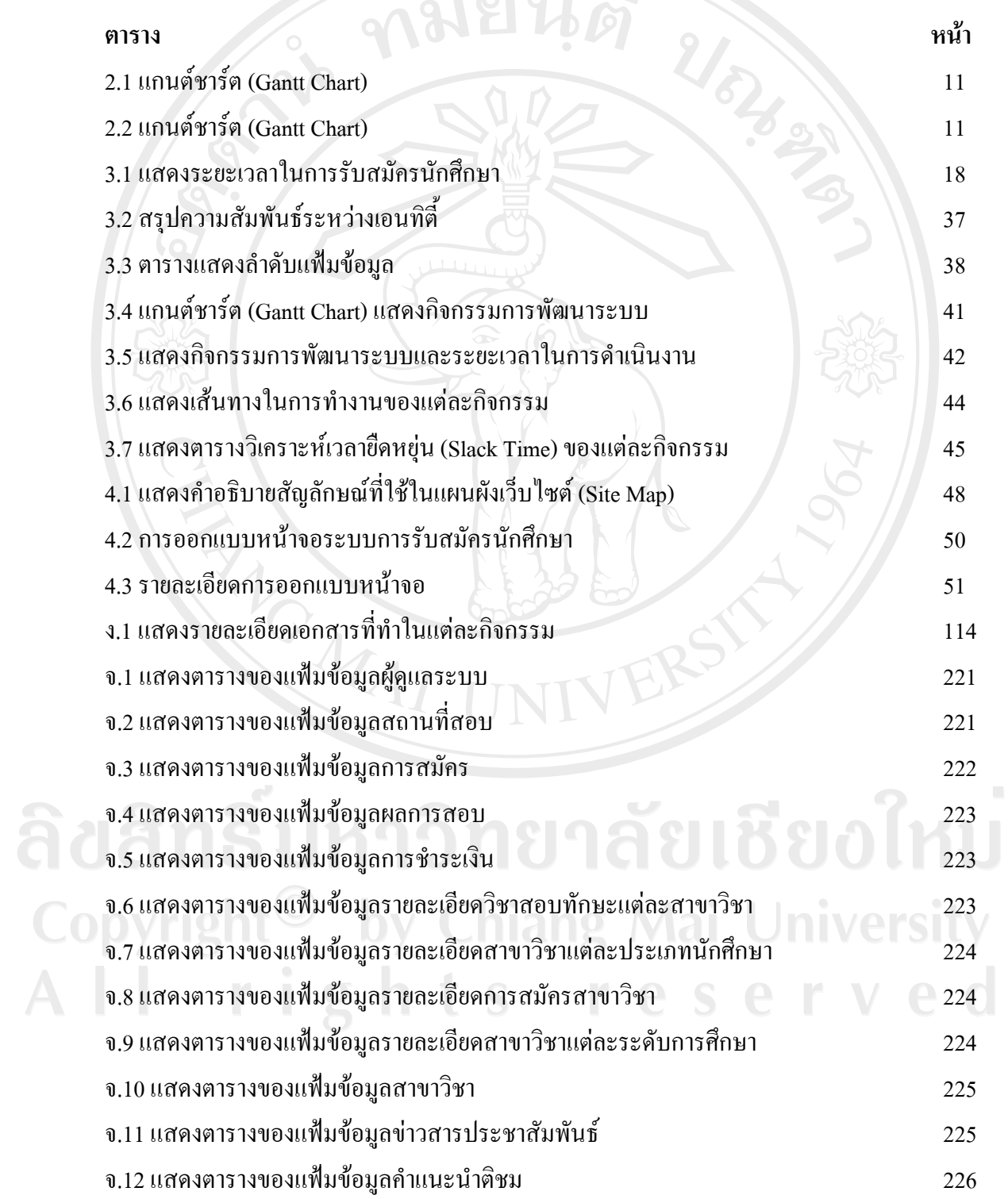

ซ

### **สารบัญตาราง (ตอ)**

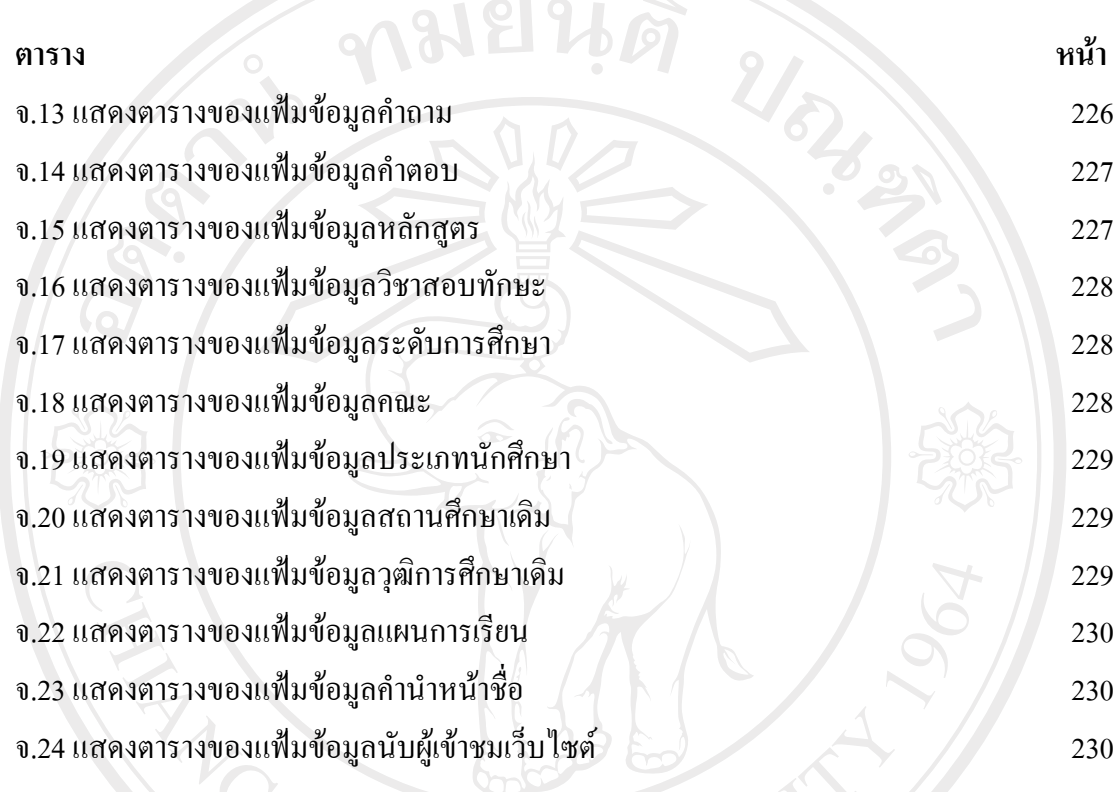

ลิขสิทธิ์มหาวิทยาลัยเชียงใหม่ Copyright<sup>©</sup> by Chiang Mai University All rights reserved

## **สารบัญภาพ**

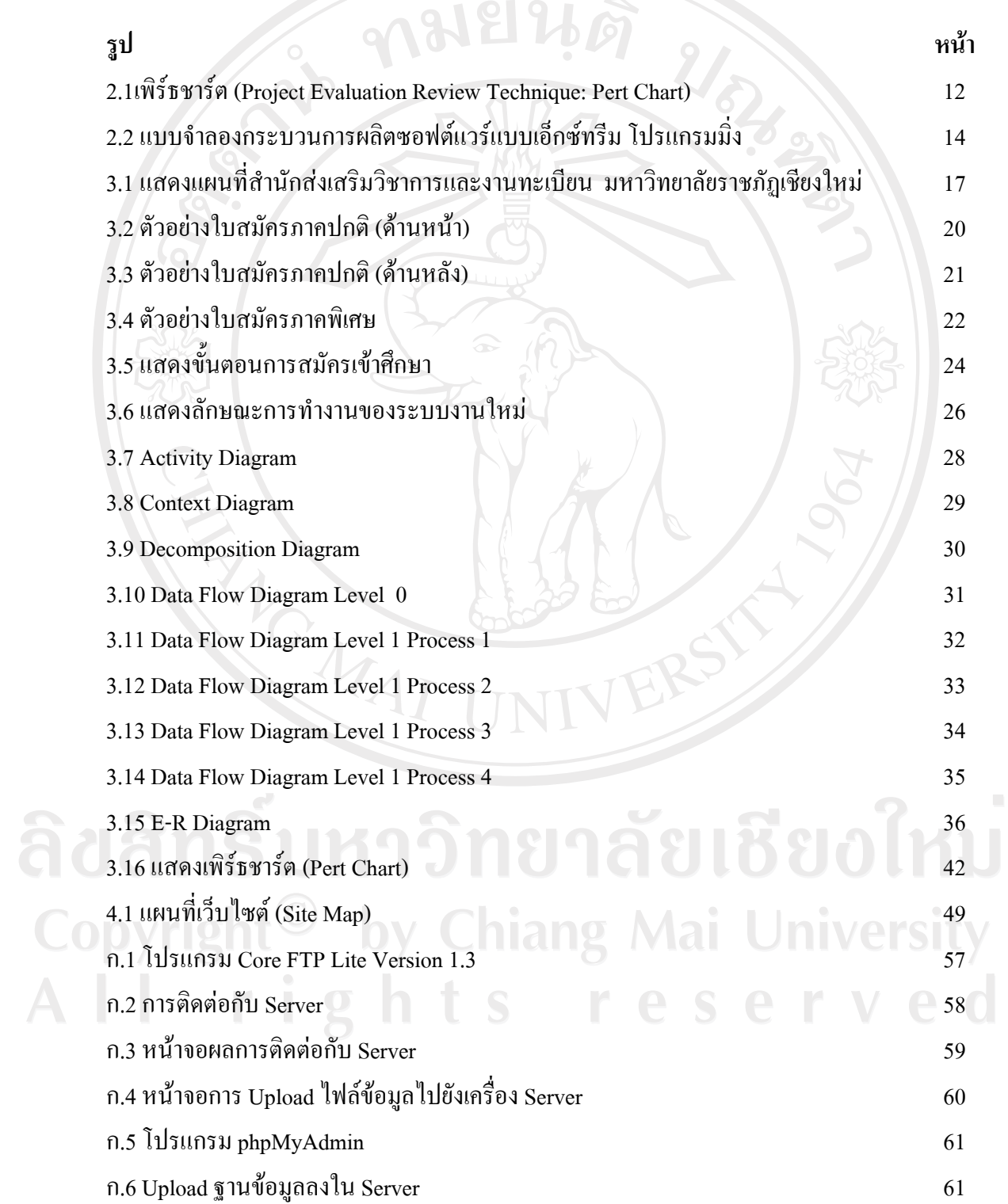

**สารบัญภาพ (ตอ)** 

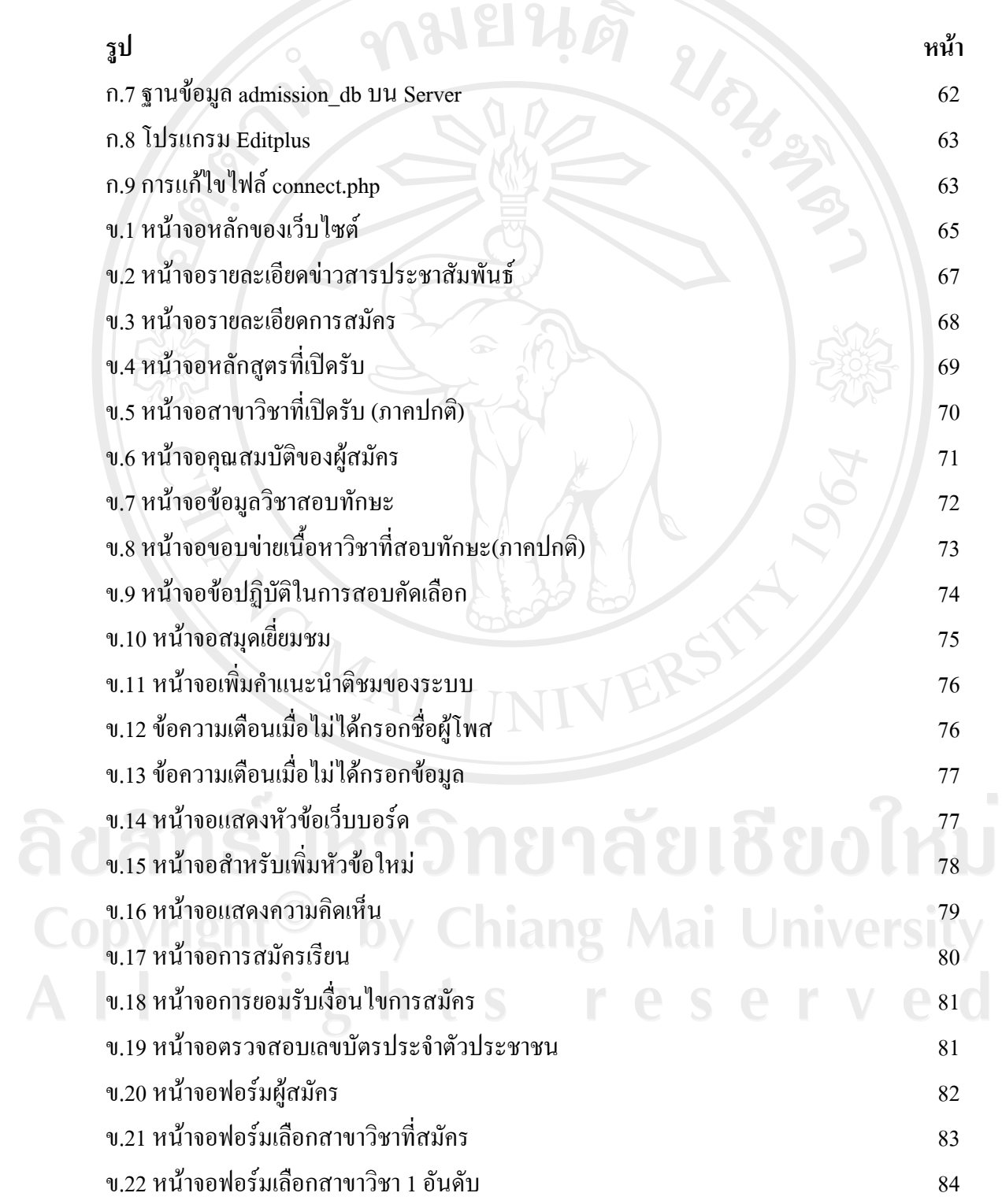

# **สารบัญภาพ (ตอ)**

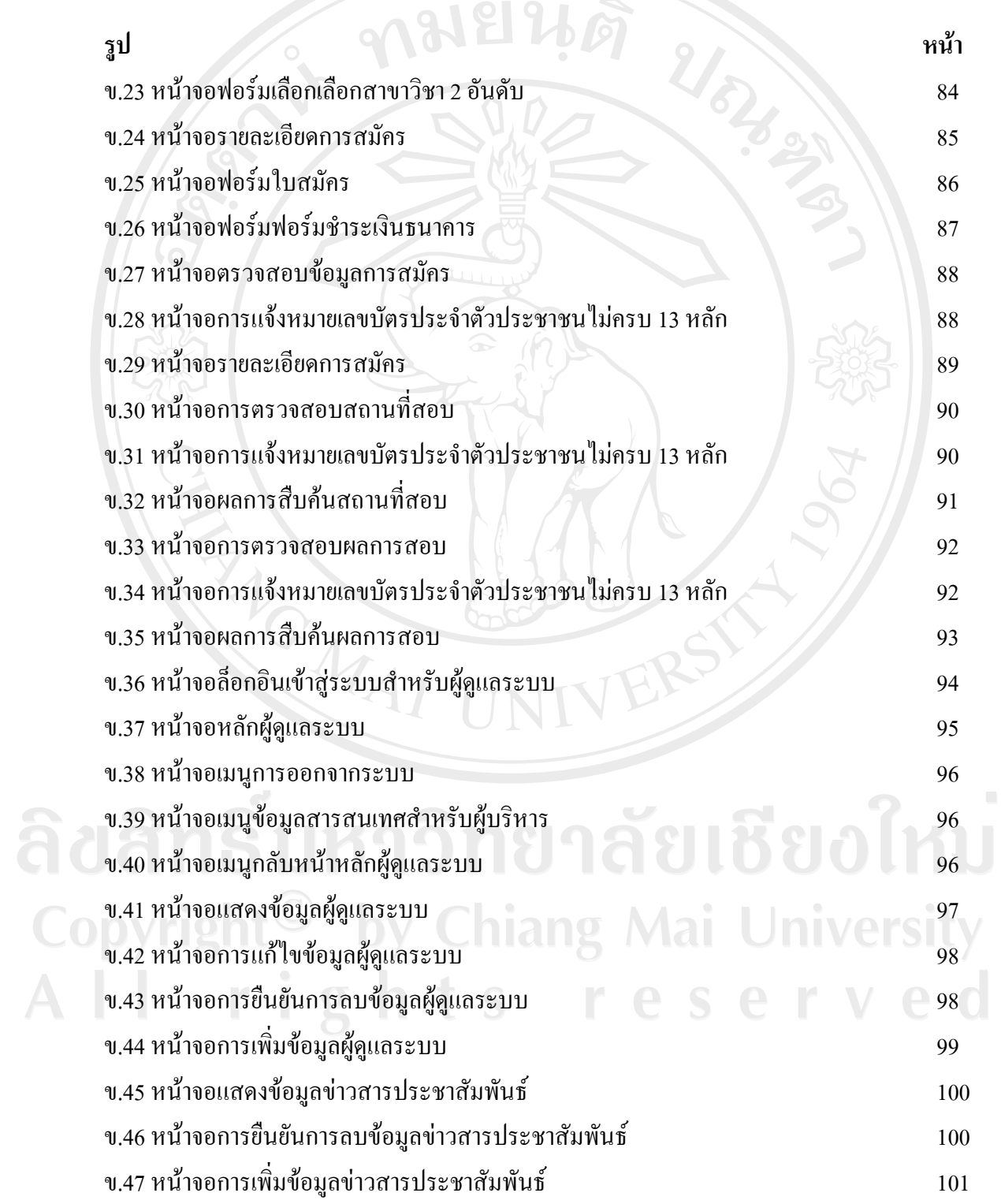

# **สารบัญภาพ (ตอ)**

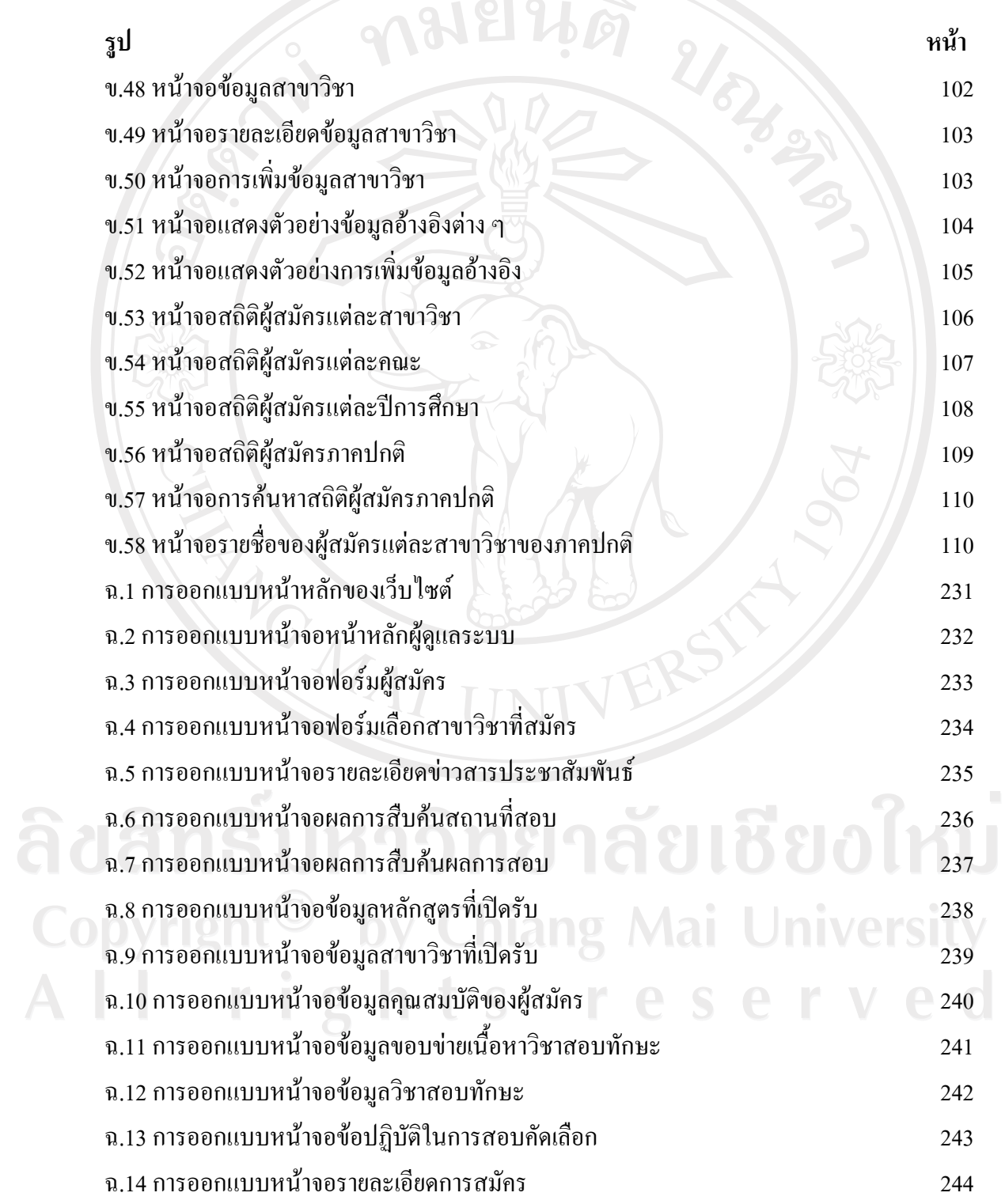

![](_page_8_Picture_0.jpeg)

ลิขสิทธิ์มหาวิทยาลัยเชียงใหม่ Copyright<sup>©</sup> by Chiang Mai University All rights reserved